#### **CS 106B, Lecture 9 Recursive Data**

This document is copyright (C) Stanford Computer Science and Marty Stepp, licensed under Creative Commons Attribution 2.5 License. All rights reserved. This document is copyright (C) Stanford Computer Science and Ashley Taylor, licensed under Creative Commons Attribution 2.5 License. All rights reserved. Based on slides created by Marty Stepp, Chris Gregg, Keith Schwarz, Julie Zelenski, Jerry Cain, Eric Roberts, Mehran Sahami, Stuart Reges, Cynthia Lee, and others

# **Plan for Today**

- More recursion practice!
- Learning goals for today

– See examples of recursively structured data.

# **Recap: Recursion Tips**

- Look for *self-similarity*
- Make the problem *simpler* by doing the least amount of work possible
- *Trust* the recursion
- Find a stopping point (*base case*)

### **reverseLines exercise**

- Write a recursive function reverseLines that accepts a file input stream and prints the lines of that file in reverse order.
	-

Violets are blue. | The Mall my base Are belong to you.  $\vert$  Roses are red,

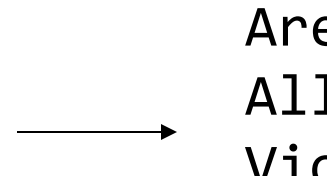

– Example input file: Expected console output:

Roses are red, The Mare belong to you. All my base  $\vert$  Violets are blue.

# **Reversal pseudocode**

- Reversing the lines of a file:
	- Read a line L from the file.
	- Print the rest of the lines in reverse order.
	- Print the line L.
- If only we had a way to reverse the rest of the lines of the file....

### **reverseLines solution**

```
void reverseLines(ifstream& input) {
    string line;
    if (getline(input, line)) {
        // recursive case
        reverseLines(input);
        cout << line << endl;
    }
}
```
– Where is the base case?

# **Stanford C++ files**

#### #include "filelib.h"

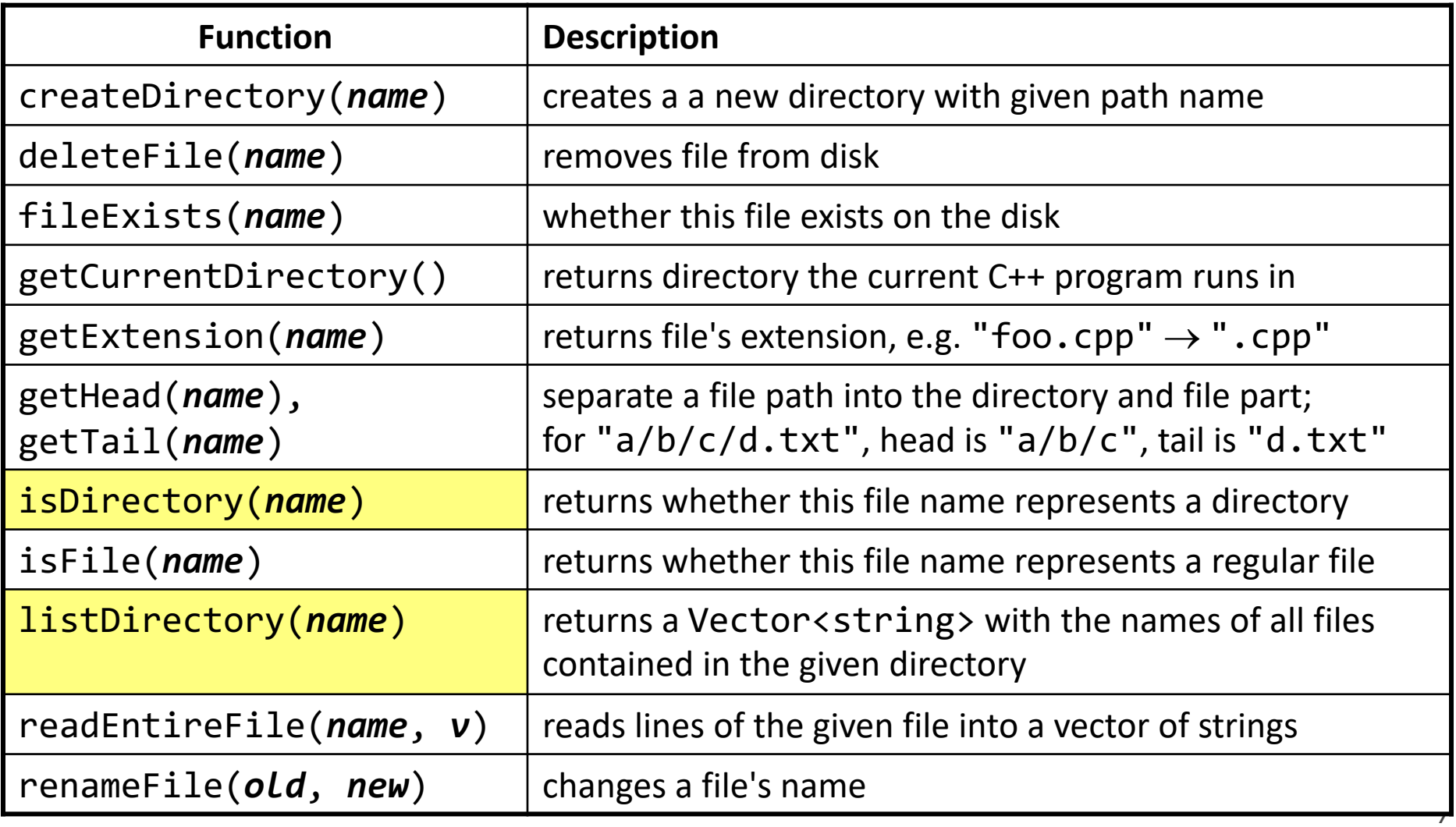

# **crawl exercise**

- Write a function crawl accepts a file name as a parameter and prints information about that file.
	- If the name represents a normal file, just print its name.
	- If the name represents a directory, print its name and information about every file/directory inside it, indented.

```
course
    handouts
        syllabus.doc
        lecture-schedule.xls
    homework
        1-gameoflife
            life.cpp
            life.h
            GameOfLife.pro
```
– **recursive data**: A directory can contain other directories.

# **Optional parameters**

- We cannot vary the indentation without an extra parameter: void **crawl**(string filename**, string indent**) {
- Often the parameters we need for our recursion do not match those the client will want to pass.

One solution is to use a *default parameter* value:

void **crawl**(string filename**, string indent = ""**);

- The client can call crawl passing only one parameter.
- The recursive calls can pass the second parameter to indent.

# **crawl solution**

```
// Prints information about this file,
// and (if it is a directory) any files inside it.
void crawl(string filename, string indent = "") {
    cout << indent << getTail(filename) << endl;
    if (isDirectory(filename)) {
        // recursive case; print contained files/dirs
        Vector<string> filelist;
        listDirectory(filename, filelist);
        for (string subfile : filelist) {
            crawl(filename + "/" + subfile,
                  indent + " ");
        }
    }
```
}

### **Announcements**

- My OH tomorrow are cancelled  $\odot$ 
	- Come by today for OH!
	- LaIR is still open tonight and tomorrow
	- Can also post on Piazza for help

• HW2 is due tomorrow at 5PM

# **Towers of Hanoi**

- The Towers of Hanoi puzzle asks a player to move a stack of discs from one peg to another, moving one disc at a time.
	- A disc cannot sit on top of a smaller disc.
- Write a recursive function moveDiscs with three parameters: number of discs, start peg, end peg, that moves that many discs from the start peg to the end peg.

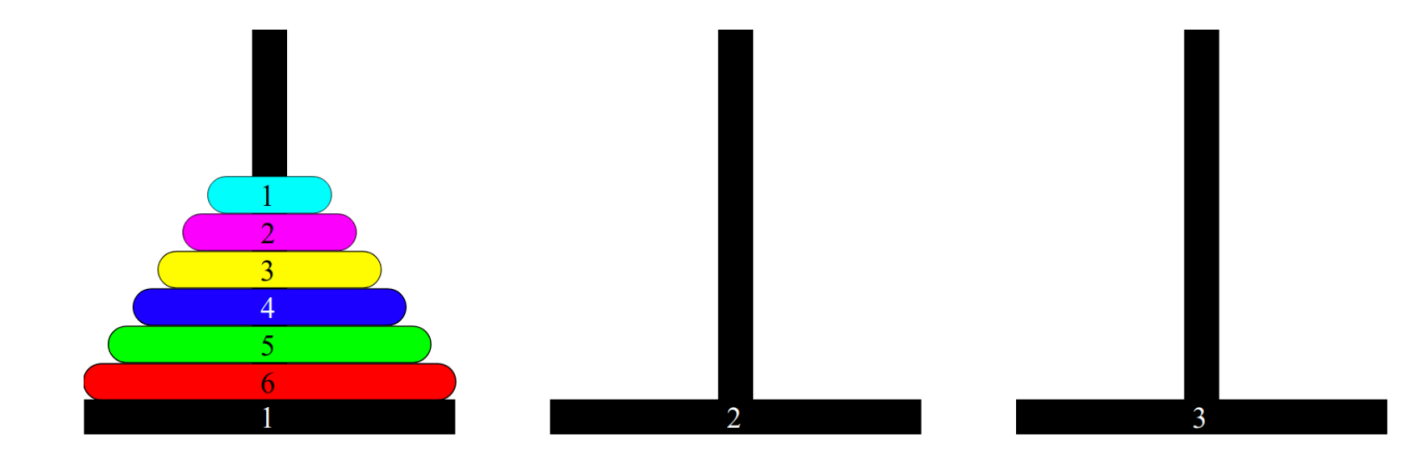

# **Towers of Hanoi**

• Assume we have a HanoiGui with the following functions: void initialize(int numDiscs) void moveOneDisc(int startPeg, int endPeg) int thirdPegNumber(int peg1, int peg2)

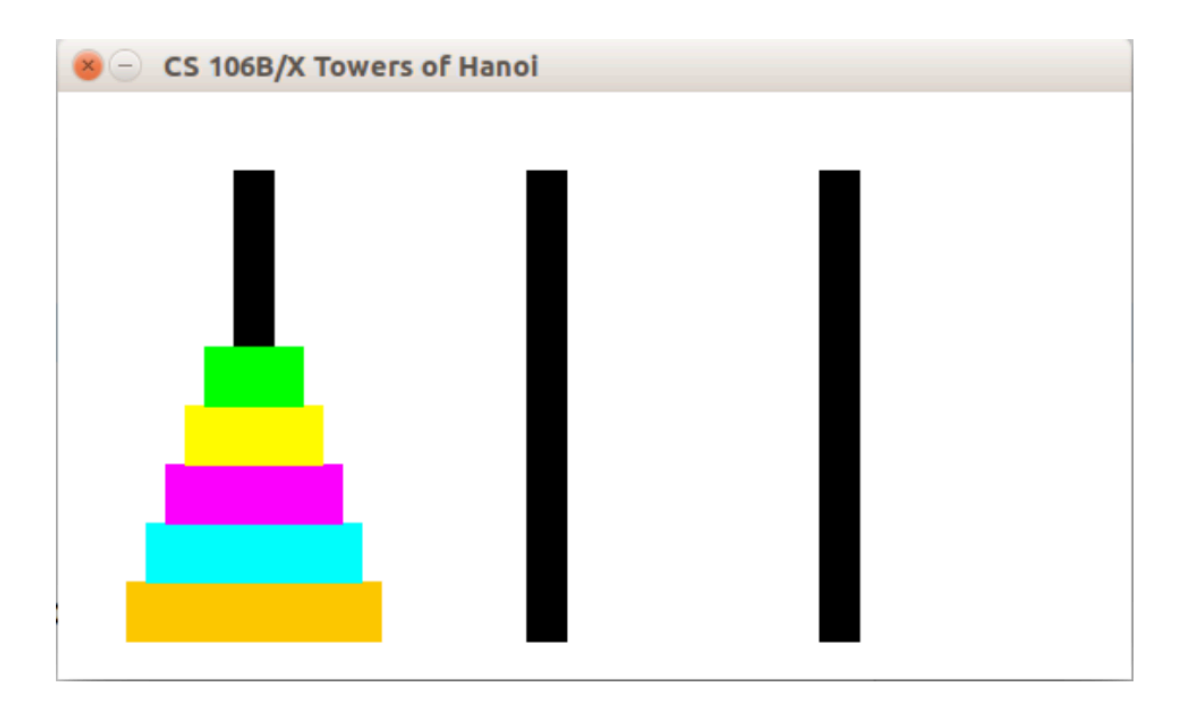

# **Hanoi solution**

```
// Moves the given number of discs from the given
// starting peg to the given ending peg.
void moveDiscs(int numDiscs, int startPeg, int endPeg) {
 if (numDiscs > 0) {
    // move rest of discs
    int thirdPeg = HanoiGui::thirdPegNumber(startPeg, 
          endPeg);
    moveDiscs(numDiscs - 1, startPeg, thirdPeg);
    // move remaining bottom disc
    HanoiGui::moveOneDisc(startPeg, endPeg);
    // move rest of discs
    moveDiscs(numDiscs - 1, thirdPeg, endPeg);
 }
 // else, implicit base case: do nothing
}
```
# **evenDigits exercise**

- Write a recursive function evenDigits that accepts an integer and returns a new number containing only the even digits, in the same order. If there are no even digits, return 0.
	- Example: evenDigits(8342116) returns 8426
	- Example: evenDigits(40109) returns 400
	- Example: evenDigits(8) returns 8
	- Example: evenDigits(-163505) returns -60
	- Example: evenDigits(35179) returns 0

# **evenDigits solution**

```
// Returns a new integer containing only the even-valued
// digits from the given integer, in the same order.
// Returns 0 if there are no even digits.
int evenDigits(int n) {
    if (n < 0) {
        return -evenDigits(-n);
    } else if (n == 0) {
        return 0;
    } else if (n % 2 == 0) {
        return 10 * evenDigits(n / 10) + n % 10;
    } else {
        return evenDigits(n / 10);
    }
}
```